## **МИНИСТЕРСТВО ТРАНСПОРТА РОССИЙСКОЙ ФЕДЕРАЦИИ**

### **ФЕДЕРАЛЬНОЕ ГОСУДАРСТВЕННОЕ АВТОНОМНОЕ ОБРАЗОВАТЕЛЬНОЕ УЧРЕЖДЕНИЕ ВЫСШЕГО ОБРАЗОВАНИЯ**

# **«РОССИЙСКИЙ УНИВЕРСИТЕТ ТРАНСПОРТА» (РУТ (МИИТ)**

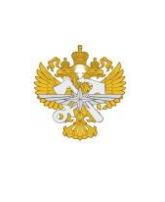

Рабочая программа дисциплины (модуля), как компонент образовательной программы высшего образования - программы бакалавриата по направлению подготовки 09.03.01 Информатика и вычислительная техника, утвержденной первым проректором РУТ (МИИТ) Тимониным В.С.

# **РАБОЧАЯ ПРОГРАММА ДИСЦИПЛИНЫ (МОДУЛЯ)**

### **Автоматизированное проектирование средств вычислительной техники**

Направление подготовки: 09.03.01 Информатика и вычислительная техника

Направленность (профиль): Вычислительные системы и сети

Форма обучения: Очная

Рабочая программа дисциплины (модуля) в виде электронного документа выгружена из единой корпоративной информационной системы управления университетом и соответствует оригиналу

Простая электронная подпись, выданная РУТ (МИИТ) ID подписи: 4196 Подписал: заведующий кафедрой Желенков Борис Владимирович Дата: 14.05.2024

1. Общие сведения о дисциплине (модуле).

Целями освоения дисциплины (модуля) «Автоматизированное проектирование средств вычислительной техники» являются:

- формирование у студентов целостных представлений о принципах автоматизированного проектирования;

- изучение и освоение современных САПР средств вычислительной техники.

Задачами дисциплины (модуля) являются:

- ознакомление с принципами автоматизированного проектирования средств вычислительной техники;

- изучение этапов автоматизированного проектирования средств вычислительной техники и структуры современных САПР средств вычислительной техники;

- получение навыков автоматизированного проектирования средств вычислительной техники в среде современных САПР.

Дисциплина предназначена для получения знаний, необходимых для решения следующих профессиональных задач (в соответствии с видами деятельности):

Организационно-управленческая деятельность

- контроль использования разрабатывемых сетевых устройств и программного обеспечения;

- оценка производительности сетевых устройств и эффективности программного обеспечения;

Проектная деятельность

- определение первоначальных требований заказчика к ИС и возможности их реализации в ИС на этапе предконтрактных работ;

- проектирование и дизайн ИС;

- разработка функциональных тестов и элементов среды верификации моделей интегральной схемы и ее составных б-о- разработка функциональных тестов для моделей сложнофункциональных блоков (СФ - блоков) и ИС на языках описания и верификации аппаратуры.

Производственно-технологическая деятельность

- разработка архитектуры ИС;

- разработка прототипов ИС;

- размещение и соединение элементов электрических схем стандартных ячеек библиотеки;

- проверка топологии на соответствие правилам проектирования, генерация файлов для синтеза топологии;

2. Планируемые результаты обучения по дисциплине (модулю).

Перечень формируемых результатов освоения образовательной программы (компетенций) в результате обучения по дисциплине (модулю):

**ОПК-4** - Способен участвовать в разработке стандартов, норм и правил, а также технической документации, связанной с профессиональной деятельностью;

**ОПК-7** - Способен участвовать в настройке и наладке программноаппаратных комплексов;

**ПК-6** - Способность выполнять работы и управлять работами по разработке архитектур и прототипов информационных систем .

Обучение по дисциплине (модулю) предполагает, что по его результатам обучающийся будет:

#### **Знать:**

- современное состояние уровня и направлений развития вычислительной техники и программных средств;

основные алгоритмы типовых численных методов решения математических задач;

- языки программирования;

- структуру локальных и глобальных компьютерных сетей.

#### **Уметь:**

- работать в качестве пользователя персонального компьютера;

- использовать внешние носители информации для обмена данными между машинами;

- создавать резервные копии данных и программ;

- использовать языки и системы программирования работать с программными средствами общего назначения;

- использовать основные приемы обработки экспериментальных данных;

- подготовить проектно-конструкторскую документацию разрабатываемых изделий и устройств с применением электронновычислительных машин.

#### **Владеть:**

- навыками и методами поиска и обмена информацией в глобальных и локальных компьютерных сетях;

- техническими и программными средствами защиты информации при работе с компьютерными сетями, включая навыками работы с программными средствами общего назначения, соответствующими современным

требованиям мирового рынка, включая приемы антивирусной защиты;

- навыками и методами поиска и обмена информацией в глобальных и локальных компьютерных сетях;

- техническими и программными средствами защиты информации при работе с компьютерными сетями, включая навыками работы с программными средствами общего назначения, соответствующими современным требованиям мирового рынка, включая приемы антивирусной защиты.

3. Объем дисциплины (модуля).

3.1. Общая трудоемкость дисциплины (модуля).

Общая трудоемкость дисциплины (модуля) составляет 4 з.е. (144 академических часа(ов).

3.2. Объем дисциплины (модуля) в форме контактной работы обучающихся с педагогическими работниками и (или) лицами, привлекаемыми к реализации образовательной программы на иных условиях, при проведении учебных занятий:

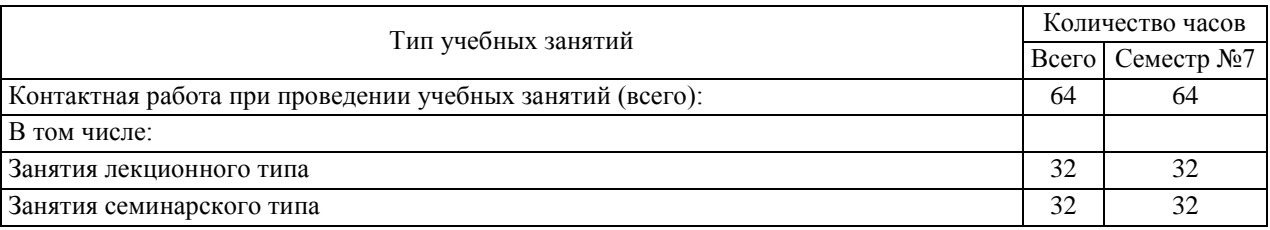

3.3. Объем дисциплины (модуля) в форме самостоятельной работы обучающихся, а также в форме контактной работы обучающихся с педагогическими работниками и (или) лицами, привлекаемыми к реализации образовательной программы на иных условиях, при проведении промежуточной аттестации составляет 80 академических часа (ов).

3.4. При обучении по индивидуальному учебному плану, в том числе при ускоренном обучении, объем дисциплины (модуля) может быть реализован полностью в форме самостоятельной работы обучающихся, а также в форме контактной работы обучающихся с педагогическими работниками и (или) лицами, привлекаемыми к реализации образовательной программы на иных условиях, при проведении промежуточной аттестации.

4. Содержание дисциплины (модуля).

# 4.1. Занятия лекционного типа.

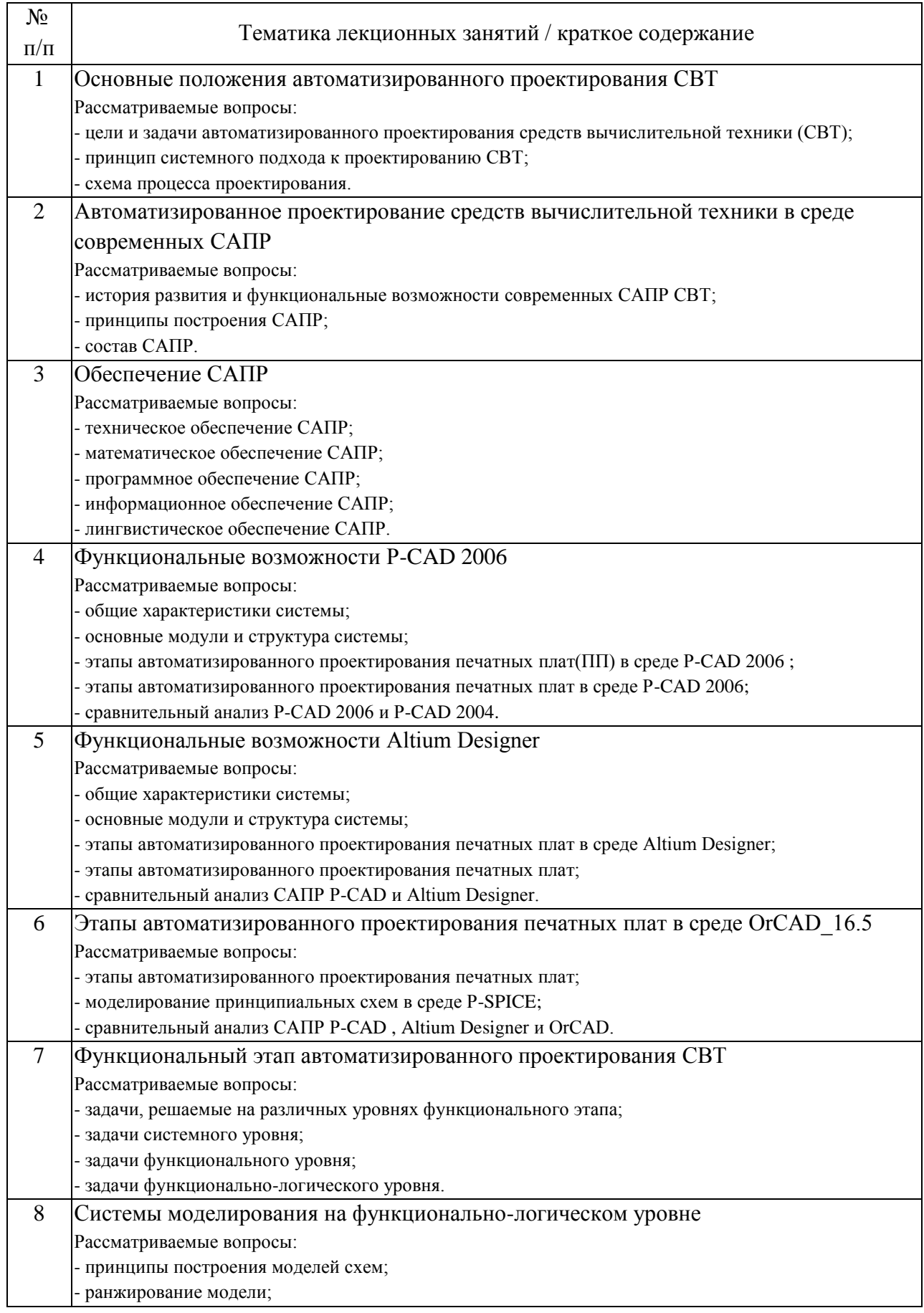

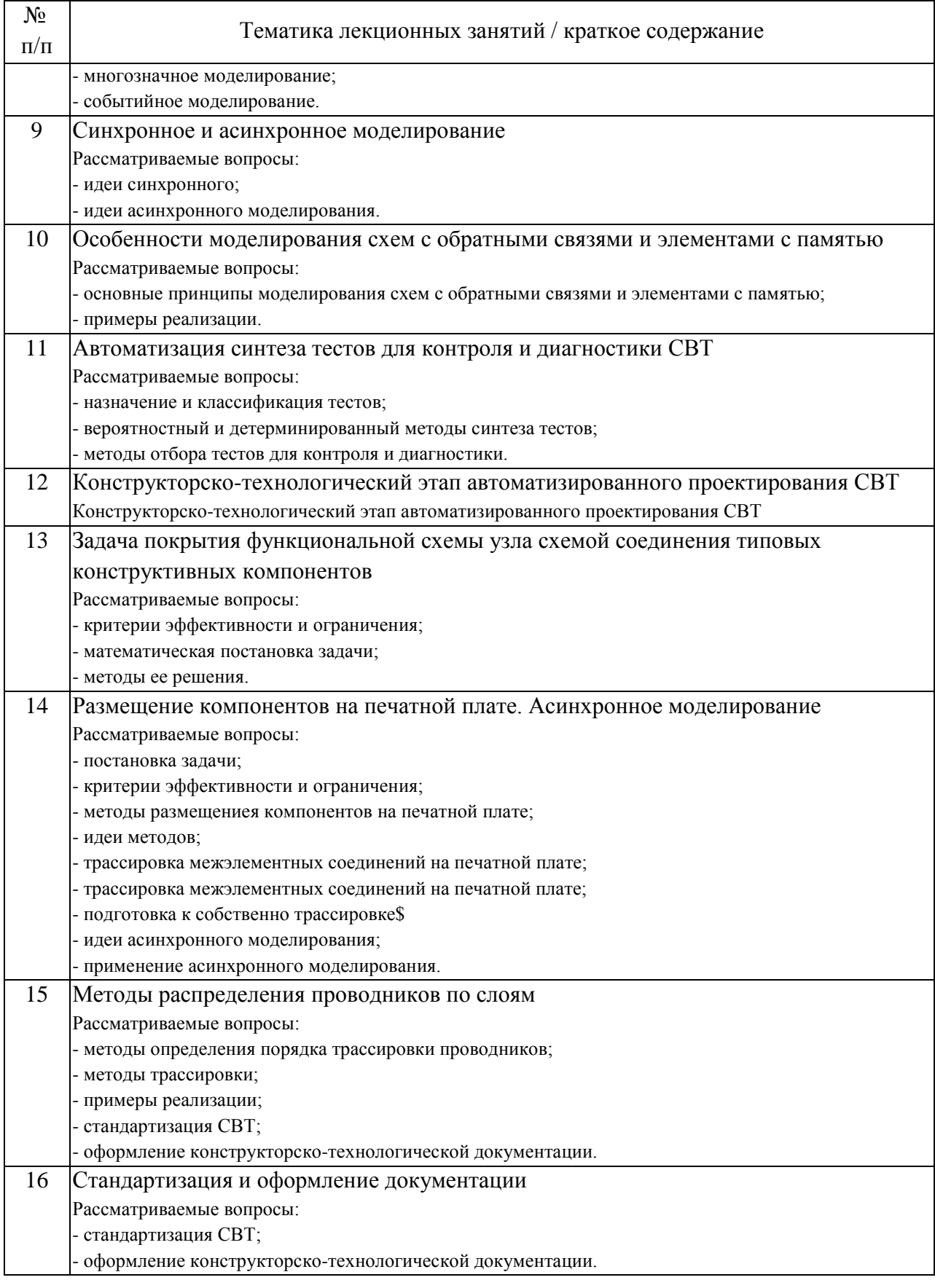

# 4.2. Занятия семинарского типа.

Лабораторные работы

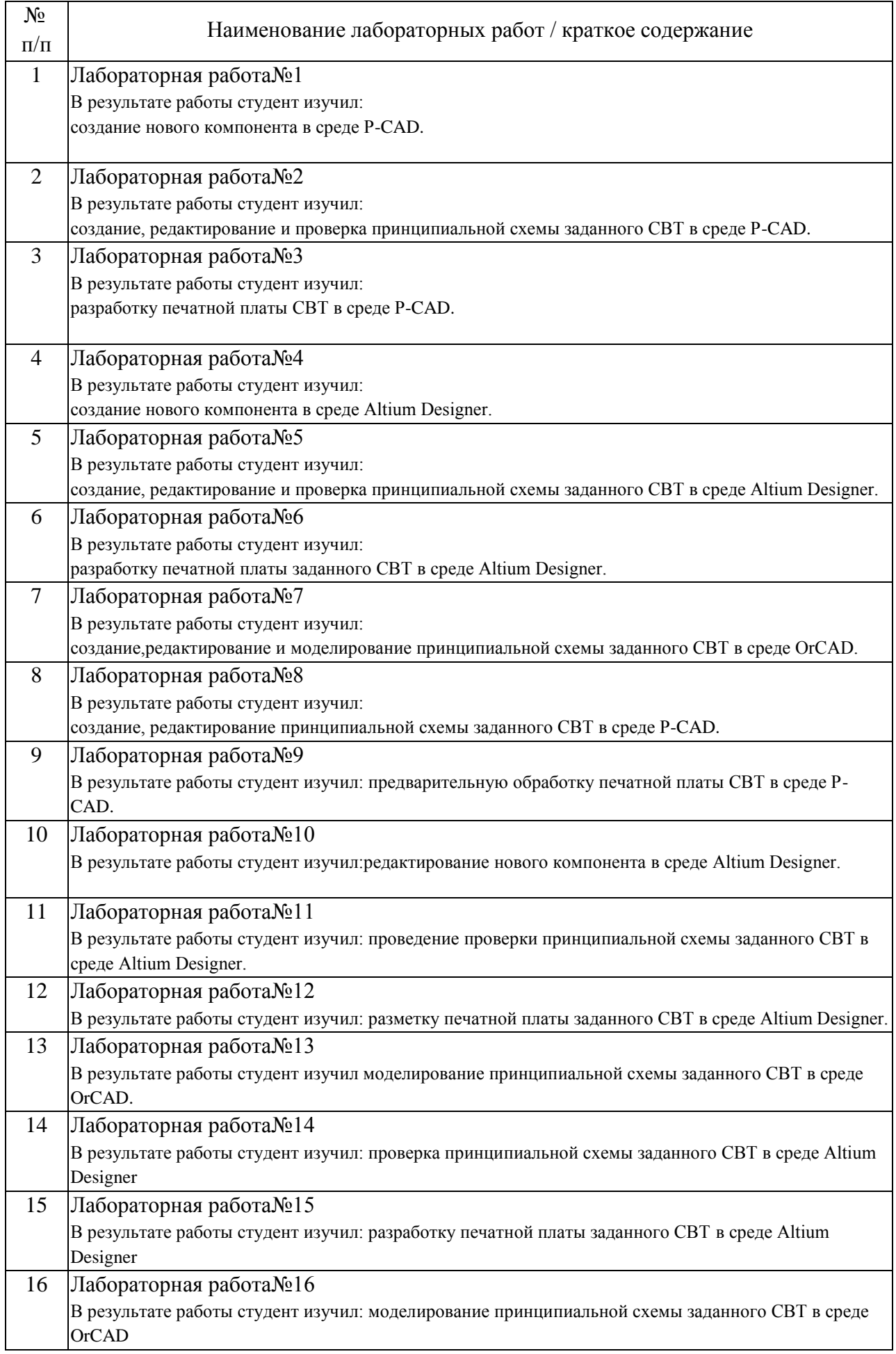

### 4.3. Самостоятельная работа обучающихся.

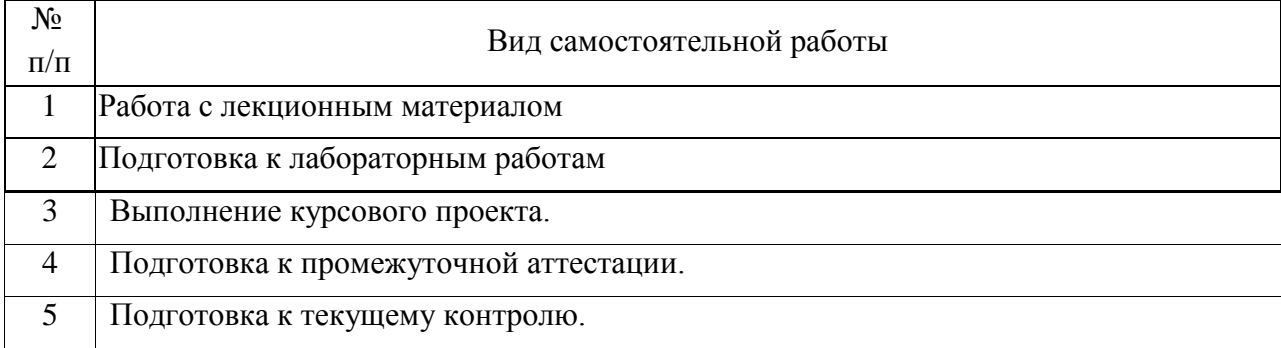

4.4. Примерный перечень тем курсовых проектов

А.«Разработка учебной печатной платы сопроцессора с архитектурой RISK

в среде Altium Designer (P-CAD ). »

Б. «Разработка учебной печатной платы программируемого логического контроллера на многокристальном микропроцессоре в среде Altium Designer (P-CAD ). »

Целью работы является приобретение навыков автоматизированного проектирования сложных устройств ЭВМ в среде современных САПР.

Содержание отчета по курсовому проекту:

1. Титульный лист

2.Структурная схема заданного устройства

3.Описание функционирования заданного устройства

4.Разработанная в среде САПР принципиальная схема заданного устройства

5.Отчет по проверке принципиальной схемы средствами САПР 6.Разработанная в среде САПР печатная плата устройства

7.Отчет по проверке печатной платы устройства средствами САПР

8.Выводы по работе

Варианты тем курсовых проектов

По теме А

№ вар Параметры процессора

1. Восьмиразрядный процессор с архитектурой i8080 на базе ЦПЭ К1804ВС1 и БМУ К1804ВУ1

2. Восьмиразрядный процессор с архитектурой i8086 на базе ЦПЭ К1804ВС1 и БМУ К1804ВУ1

3. Шестнадцатиразрядный процессор с архитектурой i8080 на базе ЦПЭ К1804ВС1 и БМУ К1804ВУ1

4. Шестнадцатиразрядный процессор с архитектурой i8086 на базе ЦПЭ К1804ВС1 и БМУ К1804ВУ1

5. Восьмиразрядный процессор с архитектурой i8080 на базе ЦПЭ К1804ВС2 и БМУ К1804ВУ2

6. Восьмиразрядный процессор с архитектурой i8086 на базе ЦПЭ К1804ВС2 и БМУ К1804ВУ2

7. Шестнадцатиразрядный процессор с архитектурой i8080 на базе ЦПЭ К1804ВС2 и БМУ К1804ВУ2

8. Шестнадцатиразрядный процессор с архитектурой i8086 на базе ЦПЭ К1804ВС2 и БМУ К1804ВУ2

9. Восьмиразрядный процессор с архитектурой i8080 на базе ЦПЭ К1804ВС1 и БМУ К1804ВУ2

10. Восьмиразрядный процессор с архитектурой i8086 на базе ЦПЭ К1804ВС1 и БМУ К1804ВУ2

11. Шестнадцатиразрядный процессор с архитектурой i8080 на базе ЦПЭ К1804ВС1 и БМУ К1804ВУ2

12. Шестнадцатиразрядный процессор с архитектурой i8086 на базе ЦПЭ К1804ВС1 и БМУ К1804ВУ2

13. Восьмиразрядный процессор с архитектурой i8080 на базе ЦПЭ К1804ВС2 и БМУ К1804ВУ1

14. Восьмиразрядный процессор с архитектурой i8086 на базе ЦПЭ К1804ВС2 и БМУ К1804ВУ1

15. Шестнадцатиразрядный процессор с архитектурой i8080 на базе ЦПЭ К1804ВС2 и БМУ К1804ВУ1

16. Шестнадцатиразрядный процессор с архитектурой i8086 на базе ЦПЭ К1804ВС2 и БМУ К1804ВУ1

17. Восьмиразрядный процессор с архитектурой i8080 на базе ЦПЭ К589ИК02 и БМУ К589ИК01

18. Восьмиразрядный процессор с архитектурой i8086 на базе ЦПЭ К589ИК02 и БМУ К589ИК01

19. Шестнадцатиразрядный процессор с архитектурой i8080 на базе ЦПЭ К589ИК02 и БМУ К589ИК01

20. Шестнадцатиразрядный процессор с архитектурой i8086 на базе ЦПЭ К589ИК02 и БМУ К589ИК01

21. Восьмиразрядный процессор с архитектурой i8080 на базе ЦПЭ К1804ВС1 и БМУ К589ИК01

22. Восьмиразрядный процессор с архитектурой i8086 на базе ЦПЭ К1804ВС1 и БМУ К589ИК01

23. Шестнадцатиразрядный процессор с архитектурой i8080 на базе ЦПЭ К1804ВС1 и БМУ К589ИК01

24. Шестнадцатиразрядный процессор с архитектурой i8086 на базе ЦПЭ К1804ВС1 и БМУ К589ИК01

25. Восьмиразрядный процессор с архитектурой i8080 на базе ЦПЭ К1804ВС2 и БМУ К589ИК01

26. Восьмиразрядный процессор с архитектурой i8086 на базе ЦПЭ К1804ВС2 и БМУ К589ИК01

27. Шестнадцатиразрядный процессор с архитектурой i8080 на базе ЦПЭ К1804ВС2 и БМУ К589ИК01

28. Шестнадцатиразрядный процессор с архитектурой i8086 на базе ЦПЭ К1804ВС2 и БМУ К589ИК01

29. Восьмиразрядный процессор с архитектурой i8080 на базе ЦПЭ К589ИК02 и БМУ К1804ВУ1

30. Восьмиразрядный процессор с архитектурой i8086 на базе ЦПЭ К589ИК02 и БМУ К1804ВУ1

31. Шестнадцатиразрядный процессор с архитектурой i8080 на базе ЦПЭ К589ИК02 и БМУ К1804ВУ1

32. Шестнадцатиразрядный процессор с архитектурой i8086 на базе ЦПЭ К589ИК02 и БМУ К1804ВУ1

33. Восьмиразрядный процессор с архитектурой i8080 на базе ЦПЭ К589ИК02 и БМУ К1804ВУ2

34. Восьмиразрядный процессор с архитектурой i8086 на базе ЦПЭ К589ИК02 и БМУ К1804ВУ2

35. Шестнадцатиразрядный процессор с архитектурой i8080 на базе ЦПЭ К589ИК02 и БМУ К1804ВУ2

36. Шестнадцатиразрядный процессор с архитектурой i8086 на базе ЦПЭ К589ИК02 и БМУ К1804ВУ2

По теме Б

№ вар Архитектура и параметры контроллера

1. Программируемый логический контроллер с гарвардской архитектурой на базе микросхем серии К1804

(параметры: ПП - 256Б, ПД – 256Б, ВВОД-32б, ВЫВОД-4б)

2. Программируемый логический контроллер с гарвардской архитектурой на базе микросхем серии К1804

(параметры: ПП - 256Б, ПД – 128Б, ВВОД-16б, ВЫВОД-16б)

3. Программируемый логический контроллер с гарвардской архитектурой на базе микросхем серии К1804

(параметры: ПП - 256Б, ПД – 256Б, ВВОД-32б, ВЫВОД-16б)

4. Программируемый логический контроллер с гарвардской архитектурой на базе микросхем серии К1804

(параметры: ПП - 4096Б, ПД – 1024Б, ВВОД-4б, ВЫВОД-8б)

5. Программируемый логический контроллер с гарвардской архитектурой на базе микросхем серии К1804

(параметры: ПП - 256Б, ПД – 64Б, ВВОД-8б, ВЫВОД-4б)

6. Программируемый логический контроллер с гарвардской архитектурой на базе микросхем серии К1804

(параметры: ПП - 1024Б, ПД – 256Б, ВВОД-8б, ВЫВОД-8б)

7. Программируемый логический контроллер с гарвардской архитектурой на базе микросхем серии К589

(параметры: ПП - 1024Б, ПД – 512Б, ВВОД-4б, ВЫВОД-8б)

8. Программируемый логический контроллер с гарвардской архитектурой на базе микросхем серии К589

(параметры: ПП - 1024Б, ПД – 64Б, ВВОД-8б, ВЫВОД-4б)

9. Программируемый логический контроллер с гарвардской архитектурой на базе микросхем серии К589

(параметры: ПП - 1024Б, ПД – 512Б, ВВОД-8б, ВЫВОД-8б)

10. Программируемый логический контроллер с гарвардской архитектурой на базе микросхем серии К589

(параметры: ПП - 1024Б, ПД – 256Б, ВВОД-8б, ВЫВОД-8б)

11. Программируемый логический контроллер с гарвардской архитектурой на базе микросхем серии К589

(параметры: ПП - 1024Б, ПД – 512Б, ВВОД-16б, ВЫВОД-8б)

12. Программируемый логический контроллер с принстонской архитектурой на базе микросхем серии К1804 (параметры: ПП - 2048Б, ПД –

256Б, ВВОД-8б, ВЫВОД-4б)

13. Программируемый логический контроллер с гарвардской архитектурой на базе микросхем серии К1804

(параметры: ПП - 512Б, ПД – 2048Б, ВВОД-4б, ВЫВОД-4б)

14. Программируемый логический контроллер с принстонской архитектурой на базе микросхем серии К1804 (параметры: ПП - 2048Б, ПД – 256Б, ВВОД-16б, ВЫВОД-4б)

15. Программируемый логический контроллер с принстонской архитектурой на базе микросхем серии К1804 (параметры: ПП - 2048Б, ПД – 64Б, ВВОД-4б, ВЫВОД-12б)

16. Программируемый логический контроллер с принстонской архитектурой на базе микросхем серии К1804 (параметры: ПП - 2048Б, ПД – 128Б, ВВОД-12б, ВЫВОД-4б)

17. Программируемый логический контроллер с принстонской архитектурой на базе микросхем серии К1804 (параметры: ПП - 2048Б, ПД – 512Б, ВВОД-8б, ВЫВОД-4б)

18. Программируемый логический контроллер с принстонской архитектурой на базе микросхем серии К1804 (параметры: ПП - 2048Б, ПД – 256Б, ВВОД-12б, ВЫВОД-4б)

19. Программируемый логический контроллер с принстонской архитектурой на базе микросхем серии К589 (параметры: ПП - 512Б, ПД – 256Б, ВВОД-8б, ВЫВОД-8б)

20. Программируемый логический контроллер с принстонской архитектурой на базе микросхем серии К589 (параметры: ПП - 256Б, ПД – 512Б, ВВОД-16б, ВЫВОД-4б)

21. Программируемый логический контроллер с принстонской архитектурой на базе микросхем серии К589 (параметры: ПП - 256Б, ПД – 64Б, ВВОД-16б, ВЫВОД-16б)

22. Программируемый логический контроллер с принстонской архитектурой на базе микросхем серии К589 (параметры: ПП - 512Б, ПД – 64Б, ВВОД-4б, ВЫВОД-12б)

23. Программируемый логический контроллер с принстонской архитектурой на базе микросхем серии К589 (параметры: ПП - 512Б, ПД – 256Б, ВВОД-8б, ВЫВОД-4б)

24. Программируемый логический контроллер с принстонской архитектурой на базе микросхем серии К589 (параметры: ПП - 512Б, ПД – 256Б, ВВОД-8б, ВЫВОД-8б)

5. Перечень изданий, которые рекомендуется использовать при освоении дисциплины (модуля).

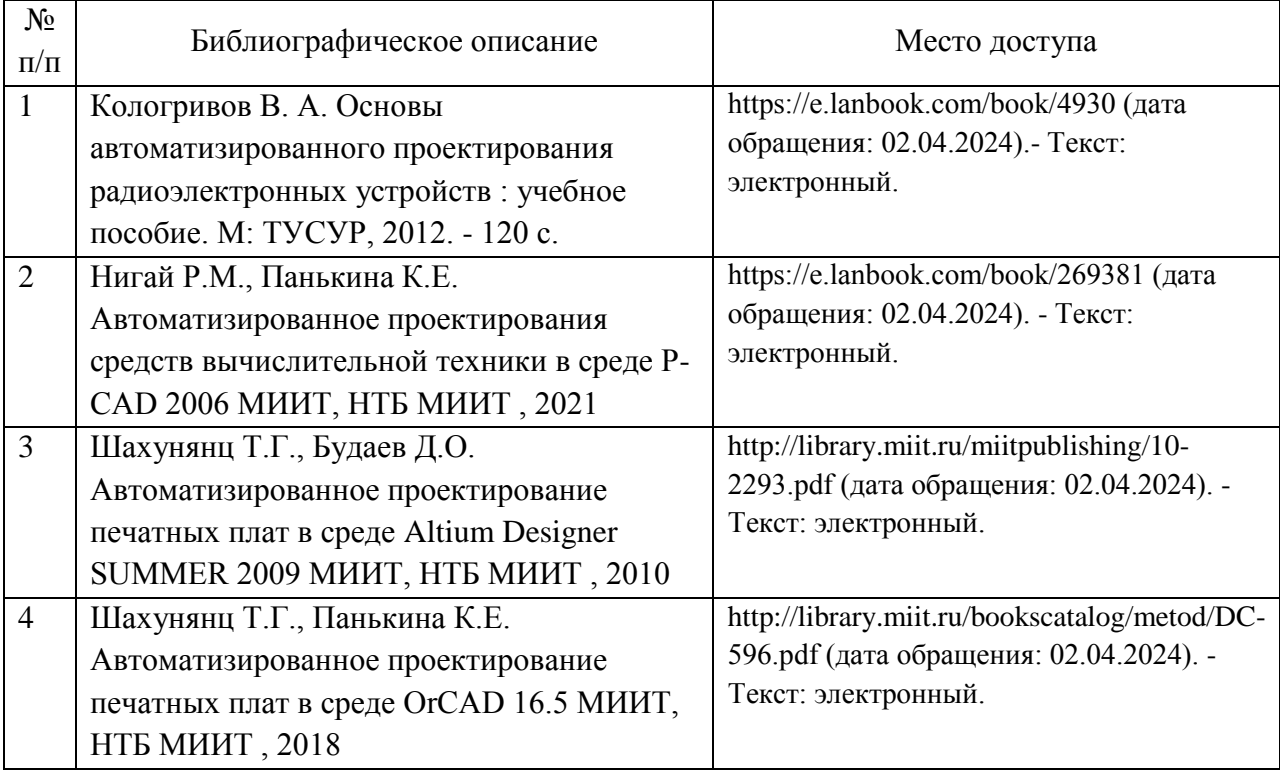

6. Перечень современных профессиональных баз данных и информационных справочных систем, которые могут использоваться при освоении дисциплины (модуля).

http://library.miit.ru/ - электронно-библиотечная система Научнотехнической библиотеки МИИТ.

http://elibrary.ru/ - научно-электронная библиотека.

Форум специалистов по информационным технологиям http://citforum.ru/ Интернет-университет информационных технологий http://www.intuit.ru/

Тематический форум по информационным технологиям http://habrahabr.ru/

7. Перечень лицензионного и свободно распространяемого программного обеспечения, в том числе отечественного производства, необходимого для освоения дисциплины (модуля).

MicrosoftWindows MicrosoftOffic MATHCAD Education-University Edition, При организации обучения по дисциплине (модулю) с применением электронного обучения и дистанционных образовательных технологий необходим доступ каждого студента к информационным ресурсам – библиотечному фонду Университета, сетевым ресурсам и информационнотелекоммуникационной сети «Интернет».

В случае проведении занятий с применением электронного обучения и дистанционных образовательных технологий может понадобиться наличие следующего программного обеспечения (или их аналогов): ОС Windows, Microsoft Office, Интернет-браузер, Microsoft Teams и т.д.

В образовательном процессе, при проведении занятий с применением электронного обучения и дистанционных образовательных технологий, могут применяться следующие средства коммуникаций: ЭИОС РУТ(МИИТ), Microsoft Teams, электронная почта, скайп, Zoom, WhatsApp и т.п.

8. Описание материально-технической базы, необходимой для осуществления образовательного процесса по дисциплине (модулю).

Учебная аудитория для проведения занятий лекционного типа, практических занятий, лабораторных работ.

Аудиовизуальное оборудование для аудитории, АРМ управляющий, проектор, экран, персональные компьютеры, принтер, доска учебная. Аудитория подключена к интернету МИИТ.

В случае проведении занятий с применением электронного обучения и дистанционных образовательных технологий необходимо наличие компьютерной техники, для организации коллективных и индивидуальных форм общения педагогических работников со студентами, посредством используемых средств коммуникации.

Допускается замена оборудования его виртуальными аналогами.

9. Форма промежуточной аттестации:

Курсовой проект в 7 семестре. Экзамен в 7 семестре.

10. Оценочные материалы.

Оценочные материалы, применяемые при проведении промежуточной аттестации, разрабатываются в соответствии с локальным нормативным актом РУТ (МИИТ).

Авторы:

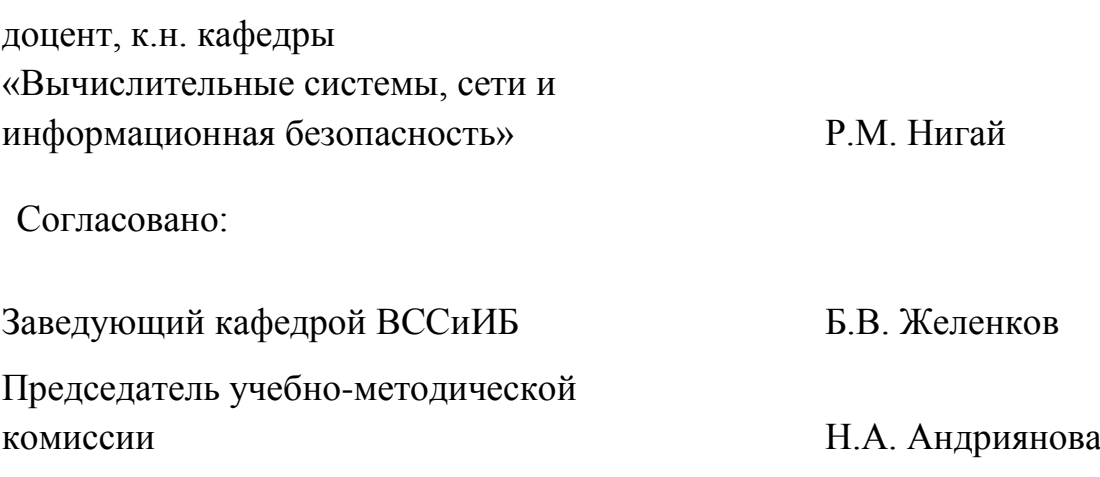